## **HEREMAS TERMINAL STARTEN**

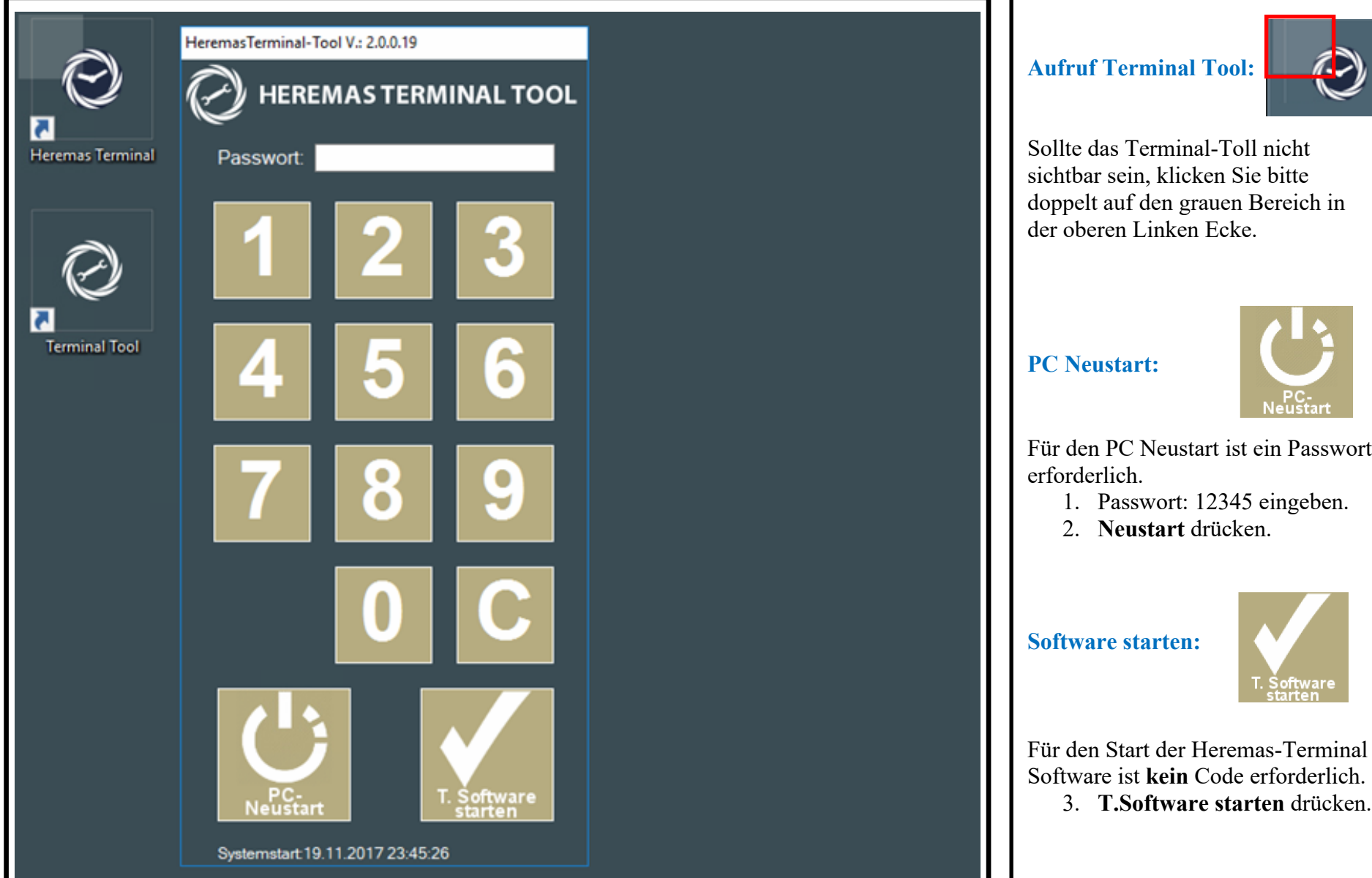